# **Informe**

sobre la pasantía en

Ingeniería Sin Fronteras Argentina

(Ingeniería Sin Fronteras Argentina - ISF-Ar)

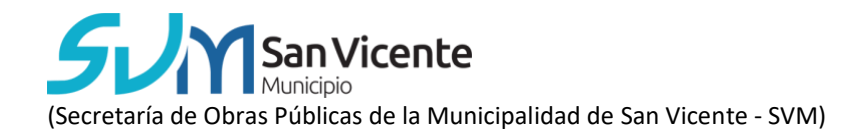

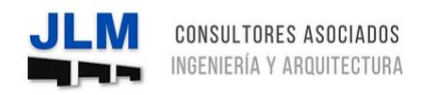

(JLM Consultores y Asociados - JLM)

**Ingeniería ambiental-civil** *(BA Umweltingenieurwesen – Bau)* Pasantia del 01.09.2022 al 28.02.2023

### **Tutores del programa I.DEAR:**

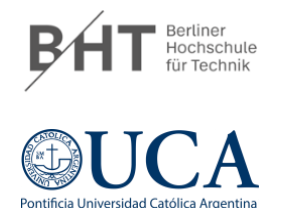

Prof. Dipl.-Ing. Andreas Heider

Ing. Hernán Mariño

#### **Tutores en las empresas:**

ISF-Ar: [PERSONA] [se han suprimido algunos nombres por razones de anonimato]

SVM: Ing. Susana Viñes - [susana.viñes@uca.edu.ar](mailto:susana.viñes@uca.edu.ar)

JLM: [PERSONA]

**Elaboración:** Gabriel Boehm

**Enviado el:** 23.03.2023

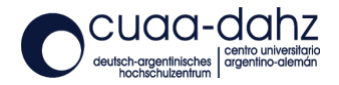

# Índice

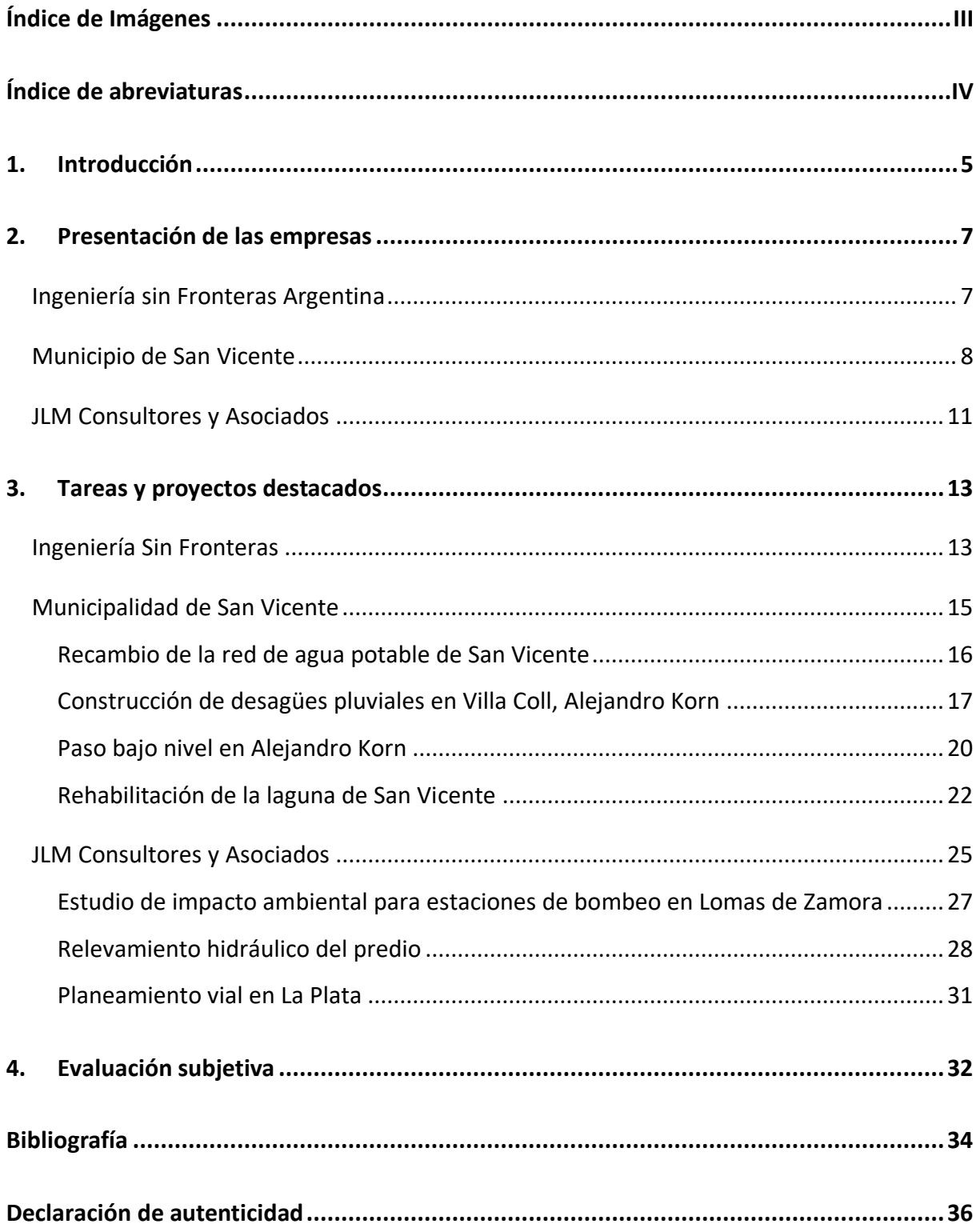

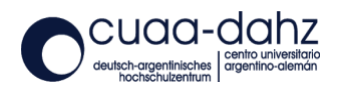

# <span id="page-2-0"></span>Índice de Imágenes

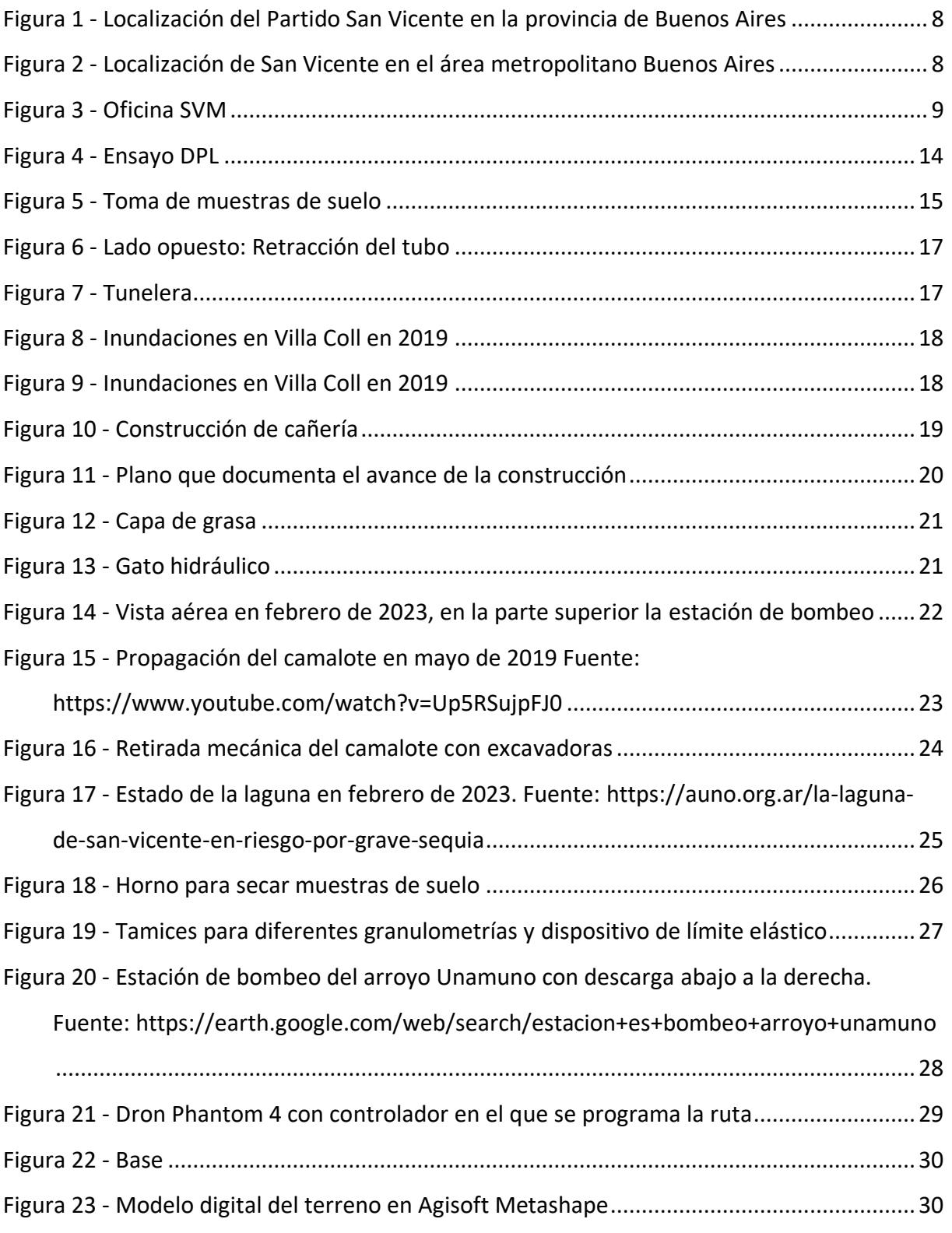

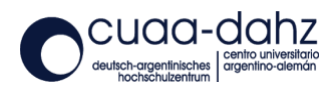

# <span id="page-3-0"></span>Índice de abreviaturas

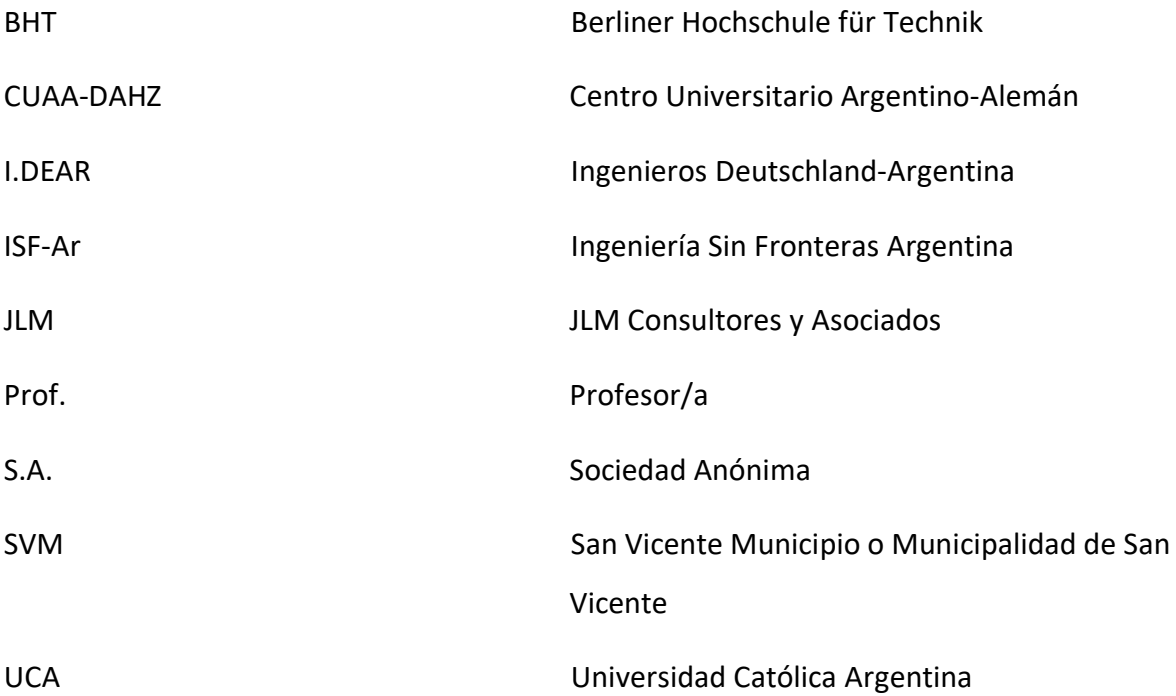

![](_page_3_Picture_3.jpeg)

## <span id="page-4-0"></span>1. Introducción

La realización de una pasantía forma parte integrante del programa de estudios de Ingeniería Ambiental-Civil en el séptimo semestre. El objetivo es aplicar los conocimientos especializados y los métodos científicos adquiridos en el curso de los estudios en la pasantía operativa. Por ello, la pasantía debe realizarse preferentemente en el sector de la construcción, en una empresa que, además de sus actividades de ingeniería, contribuya a la protección del medio ambiente.

La fase práctica como parte del programa de intercambio I.DEAR siguió a un semestre de estudios en la *Universidad Católica Argentina (UCA)* en Buenos Aires, que me preparó bien para los retos y diferencias lingüísticas y culturales en un país hasta entonces extranjero. El programa I.DEAR es patrocinado por el *Centro Universitario Argentino-Alemán (CUAA-DAHZ*). Debido a mis estudios, entre otras cosas, mis intereses se centran en la ingeniería estructural, la gestión del agua y las energías renovables. Mis objetivos personales para la pasantía eran obtener una primera visión del mundo laboral profesional de mis estudios y contrastarla con las experiencias pasadas y futuras en Alemania. De este modo me resultará más fácil averiguar qué camino tomar después de graduarme y favorecer el éxito profesional.

Encontrar una pasantía en Argentina resultó extremadamente difícil. Debido a la incierta situación económica, las empresas suelen tener una capacidad limitada para contratar pasantes. Mis expectativas iniciales de trabajar en una gran empresa constructora de renombre, como *CRIBA* o *Constructora Sudamericana, se* desvanecieron al no recibir ninguna respuesta positiva. Entonces amplié mi búsqueda y envié solicitudes a empresas del sector energético, la industria alimentaria y ONG, relacionadas principalmente con la parte medioambiental de mis estudios. Finalmente tuve éxito en *Ingeniería sin fronteras,* una pequeña ONG que realiza proyectos de construcción de comunidades con un trasfondo social. Sin embargo, a las pocas semanas de trabajar allí, quedó claro que no había tiempo suficiente para los pasantes y que no podían integrarse adecuadamente. Se trabajó aquí desde el 01.09.2022 hasta el 28.09.2022.

A mediados de septiembre de 2022, el Profesor Heider se puso en contacto con la Profesora Susana Viñes, que enseña en la *UCA* y también trabaja en la *Secretaría de Obras Públicas de la Municipalidad de San* Vicente*.* San Vicente es un suburbio de la capital, Buenos Aires. A través de la Prof. Viñes, surgió la oportunidad de hacer la pasantía allí.

![](_page_4_Picture_6.jpeg)

La pasantía se realizó del 28.09.2022 al 28.02.2023, sin embargo, como parte del empleo en la *Municipalidad de San Vicente, se* trabajó en enero y febrero en *JLM Consultora y Asociados.*  Se trata de una consultora de ingeniería y arquitectura con sede en La Plata, provincia de Buenos Aires, y dirigida por [PERSONA], colega de la Prof. Viñes. Ello permitió conocer sin demasiados problemas otro tipo de lugar de trabajo en el sector de la ingeniería y adquirir distintas experiencias laborales.

![](_page_5_Picture_2.jpeg)

## <span id="page-6-0"></span>2. Presentación de las empresas

Tanto *Ingeniería Sin Fronteras Argentina*, como la *Municipalidad de San Vicente* y *JLM Consultores y Asociados* operan en el campo de la ingeniería y la arquitectura, aunque estas organizaciones son de naturaleza fundamentalmente diferente. *ISF-Ar* es una organización no gubernamental, *SVM* opera como parte del gobierno y *JLM* representa a una empresa del sector privado. Las tres organizaciones se presentan por separado a continuación.

## Ingeniería sin Fronteras Argentina

<span id="page-6-1"></span>Ingeniería Sin Fronteras Argentina fue fundada en Buenos Aires en febrero de 2012 por un pequeño equipo en torno al actual presidente [PERSONA]. Estaba formado por varias personas con formación técnica y en ciencias sociales que se propusieron crear una asociación para trabajar por la mejora de las condiciones de vida de las comunidades desatendidas de Argentina. Las zonas de actuación son principalmente las regiones metropolitanas de Buenos Aires y Córdoba, pero también se han llevado a cabo proyectos en las provincias de Santiago del Estero, Chubut y Tierra del Fuego<sup>12</sup>

ISF-Ar forma parte de una red de Ingenieros sin Fronteras en América Latina y en todo el mundo, y colabora estrechamente con otras ONG y organizaciones gubernamentales para promover el desarrollo sostenible en Argentina y otros países.<sup>3</sup>

En la actualidad, ISF-Ar cuenta con 19 empleados permanentes y unos 260 voluntarios activos que ayudan en las fases de planificación y construcción de los proyectos. Entre el personal permanente hay coordinadores para identificar las necesidades de las comunidades, ingenieros y arquitectos que realizan los aspectos técnicos de los proyectos y responsables de las campañas de recaudación de fondos.

ISF-Ar ejecuta proyectos destinados a hacer realidad los derechos humanos básicos dentro de sus seis áreas de trabajo: Agua y Saneamiento, Energía, Infraestructuras Comunitarias, Puentes y Accesos, Desarrollo Productivo y Organizativo, y Educación e Incidencia.

Durante la pasantía, trabajé con el ingeniero civil [PERSONA], oficialmente responsable de la coordinación de infraestructura. Sin embargo, asumía un abanico de tareas mucho más amplio. Trabajaba en la planificación técnica y constructiva de los proyectos, la elaboración de

<sup>1</sup> [https://isf-argentina.org/quienes-somos\\_es/](https://isf-argentina.org/quienes-somos_es/) (consultado el 20.03.2023)

<sup>2</sup> <https://isf-argentina.org/preguntas-frecuentes/> (consultado el 20.03.2023)

<sup>3</sup> <https://isf-argentina.org/alianzas/> (consultado el 20.03.2023)

presupuestos, la solicitud de donaciones y la coordinación, tanto con otras empresas como en la obra. Como la organización no cuenta con profesionales de todos los campos de la ingeniería, hubo que investigar sobre muchos temas y consultar a expertos voluntarios en el campo correspondiente.

Además, la organización ofrece formación y educación para compartir la ideología y la experiencia de la organización y promover el voluntariado y la sostenibilidad.

La financiación de los gastos corrientes se garantiza mediante donaciones mensuales; para los proyectos específicos, la organización cuenta con donaciones de particulares y empresas y del gobierno. Además, se reciben donaciones en forma de materiales de construcción de otras empresas.<sup>4</sup>

## Municipio de San Vicente

<span id="page-7-0"></span>San Vicente es la capital y sede administrativa del partido homónimo y está situada a 51 km al sur de la capital argentina, Buenos Aires. Los partidos son las unidades administrativas de rango inferior al provincial en la Provincia de Buenos Aires. También se consideran municipios y se dividen en localidades, que, sin embargo, no tienen una estructura administrativa independiente. El Partido de San Vicente tenía una población de algo menos de 100.000 habitantes según el censo de 2022 e incluye tres localidades: Alejandro Korn, Domselaar y la localidad homónima de San Vicente.<sup>5</sup>

![](_page_7_Figure_6.jpeg)

*Figura 2 - Localización de San Vicente en el área metropolitano Buenos Aires*

![](_page_7_Figure_8.jpeg)

*Figura 1 - Localización del Partido San Vicente en la provincia de Buenos Aires*

<sup>4</sup> <https://isf-argentina.org/preguntas-frecuentes/> (consultado el 20.03.2023)

<sup>&</sup>lt;sup>5</sup> [https://es.wikipedia.org/wiki/San\\_Vicente\\_\(Buenos\\_Aires\)](https://es.wikipedia.org/wiki/San_Vicente_(Buenos_Aires)) (consultado el 12.03.2023)

![](_page_7_Picture_12.jpeg)

La estructura administrativa del Partido está encabezada por el intendente. En el cargo desde 2019 está Nicolás Mantegazza, del Partido Justicialista, el partido peronista al que también pertenecen el actual presidente Alberto Fernández y la vicepresidenta Cristina Fernández de Kirchner.<sup>6</sup>

Como es habitual en las zonas rurales de Argentina, en San Vicente sólo se han construido recientemente infraestructuras modernas, como carreteras asfaltadas y conducciones de agua. Cabe destacar que ya en 1949 el tres veces presidente de Argentina Juan Domingo Perón, que poseía una casa de campo en San Vicente, construyó un hospital.<sup>7</sup> La ciudad adquirió su imagen urbana moderna en la década de 1990, cuando se construyeron por primera vez carreteras asfaltadas, canalizaciones de agua y escuelas.

Desde que Nicolas Mantegazza asumió el poder, se ha producido una oleada de proyectos de obras públicas como no se había visto en las tres décadas anteriores. Sólo con su actual gobierno se creó el departamento de obras públicas, que no ha dejado de crecer desde entonces. Ahora se trabaja en unos 20 proyectos al mismo tiempo.

SVM tiene 13 empleados, entre ellos ocho arquitectos, cuatro ingenieros y un abogado. Todos trabajan en una oficina, situada en el edificio administrativo adyacente a la municipalidad.

![](_page_8_Picture_5.jpeg)

*Figura 3 - Oficina SVM*

[vicente-con-peron-eva-en-1949-52487.html](https://www.eldiariosur.com/san-vicente/2022/2/27/fotos-historicas-la-inauguracion-del-hospital-de-san-vicente-con-peron-eva-en-1949-52487.html) (consultado el 12.03.2023)

![](_page_8_Picture_10.jpeg)

<span id="page-8-0"></span><sup>6</sup> <https://www.sanvicente.gob.ar/municipio/intendentemunicipal.aspx> (consultado el 12.03.2023)

<sup>7</sup> [https://www.eldiariosur.com/san-vicente/2022/2/27/fotos-historicas-la-inauguracion-del-hospital-de-san-](https://www.eldiariosur.com/san-vicente/2022/2/27/fotos-historicas-la-inauguracion-del-hospital-de-san-vicente-con-peron-eva-en-1949-52487.html)

Hay una jerarquía plana, en la que todos dependen del secretario (jefe de departamento) [PERSONA], que recibe las órdenes para el departamento de obras directamente del intendente. Entre él y el nivel más bajo del resto del personal están la directora, [PERSONA], y la coordinadora, Susana Viñes. La [PERSONA] es arquitecta y también tiene un rol formal con el [JEFE DE DEPARTAMENTO], y la profesora Viñes aporta una perspectiva técnica como ingeniera. Ella decide cómo se van a realizar los proyectos, la selección de empresas en las licitaciones y coordina a los ingenieros. Esto es especialmente necesario, ya que en su mayoría son profesionales jóvenes con poca experiencia laboral. Las tareas suelen asignarse individualmente, pero el trabajo se lleva a cabo con consultas constantes y ayuda mutua entre todos los empleados. Así, la pasantía también se desarrolló de esta forma y en distintos ámbitos en los que los ingenieros necesitaban ayuda en el momento oportuno.

El departamento de obras públicas de la SVM participa en la planificación, supervisión y evaluación de proyectos de construcción en el ámbito de la construcción de calles, cañerías de agua potable y desagües, edificios públicos como escuelas y hospitales, y viviendas sociales. Se trata, en gran medida, de proporcionar infraestructuras básicas, sobre todo para mejorar las condiciones de vida de las personas pertenecientes a grupos socioeconómicamente más débiles. Los ingenieros elaboran proyectos y preparan la documentación necesaria para el proceso de licitación y la solicitud de financiación, que proporciona el gobierno provincial o nacional. El objetivo es satisfacer las necesidades de la población registradas por el intendente. San Vicente ocupaba el puesto 124 en la clasificación del IDH de los 135 Partidos en 2001, y el área del Gran Buenos Aires tiene un número de personas que viven en la pobreza superior a la media (40,5%). <sup>8 9</sup> Además, San Vicente es uno de los partidos de más rápido crecimiento; en los últimos diez años la población ha crecido un 66%. <sup>10</sup> Por un lado, esto también significa crecimiento en otras áreas, pero por otro, también conlleva más tareas y más retos para la administración.

<sup>9</sup> [http://www2.mecon.gov.ar/hacienda/dinrep/Informes/archivos/buenos\\_aires.pdf](http://www2.mecon.gov.ar/hacienda/dinrep/Informes/archivos/buenos_aires.pdf) (consultado el 12.03.2023) <sup>10</sup> <https://www.telam.com.ar/notas/202302/620843-kicillof-salud-san-vicente-poblacion.html> (consultado el

![](_page_9_Picture_5.jpeg)

<sup>8</sup> https://es.wikipedia.org/wiki/Anexo:Partidos de la provincia de Buenos Aires por IDH (consultado el 12.03.2023)

### JLM Consultores y Asociados

<span id="page-10-0"></span>JLM Consultores y Asociados fue fundada a principios de 2019 por el ingeniero civil [PERSONA], a quien debe su nombre y quien sigue dirigiéndola. <sup>11</sup> Su sede y único emplazamiento está en La Plata, a unos 56 km de la capital argentina, Buenos Aires, donde cuenta con 12 empleados.

Como empresa consultora, JLM ofrece principalmente servicios de planificación y consultoría para proyectos de construcción nuevos y existentes en ingeniería y arquitectura, con especial atención a la ingeniería hidráulica y a las investigaciones geotécnicas e hidráulicas del suelo. Además, la empresa elabora estudios de viabilidad, cálculos de física y construcción de edificios, estudios de impacto ambiental y otras investigaciones medioambientales, y modelos topográficos del terreno mediante drones, entre otros servicios.<sup>12</sup> Mediante el uso de nuevas tecnologías como éstas, la empresa pretende mantenerse a la vanguardia tecnológica y diferenciarse así de otras empresas del sector. Además, desde hace unos meses cuenta con su propio laboratorio de análisis de suelos.

Los clientes son gobiernos locales, provinciales y nacionales (incluida la Municipalidad de San Vicente), inversores privados y otras empresas. Uno de los principales clientes de JLM es ECODYMA S.A., una empresa constructora con sede en La Plata, de la que procede aproximadamente la mitad de los pedidos.

Oficialmente, en JLM también existe una jerarquía muy plana: el presidente [PERSONA] y por debajo de él la instancia de todos los demás empleados. En la práctica, sin embargo, hay claras diferencias jerárquicas entre los que llevan más tiempo y tienen más experiencia y el resto. Además del [PERSONA], los que llevan más tiempo y tienen más experiencia también ocupan un puesto de representación y dirección; de hecho, hay tres personas. El equipo en su conjunto es muy joven y el presidente, con sus muchos años de formación, asume a menudo un rol de formador. Como JLM está especializado en proyectos de ingeniería hidráulica, la mayoría de los ingenieros están formados y empleados en este campo, y se coordinan y apoyan mutuamente. Los grupos de trabajo se crean de forma flexible en función del tipo y la dimensión del proyecto. Dos personas trabajan en el departamento de arquitectura y dos en el laboratorio de suelos, y una persona se encarga de los cálculos estáticos.

<sup>12</sup> <https://www.jlmconsultoresasociados.com/servicios> (consultado el 14.03.2023)

![](_page_10_Picture_8.jpeg)

<sup>11</sup> <https://www.jlmconsultoresasociados.com/nosotros> (consultado el 14.03.2023)

Los campos exactos de actividad de los ingenieros, sobre los que se ofreció una visión durante la pasantía, incluyen la preparación de estudios de impacto ambiental, planos CAD en la construcción de agua y carreteras, la simulación y evaluación de eventos de precipitación con la ayuda del programa SWMM (*Storm Water Management Model*) tras el registro previo del terreno con un dron y la preparación de toda la documentación asociada, incluidos los cálculos de costes y el marco legal.

![](_page_11_Picture_2.jpeg)

## <span id="page-12-0"></span>3. Tareas y proyectos destacados

Dado que los tres puestos de trabajo son organizaciones pequeñas, durante la pasantía se pudieron conocer distintos ámbitos de trabajo, aunque se observaron algunos puntos en común. En ISF-Ar, al principio de la pasantía se inició un proyecto para la construcción de un Polo Emprendedor, en el que se llevaron a cabo investigaciones preparatorias. Un tema importante en SVM y JLM fue la construcción de carreteras y la gestión del agua urbana, ya que estas infraestructuras se están renovando actualmente en muchas partes de los alrededores de Buenos Aires y La Plata, donde ambas organizaciones desarrollan su actividad. En este caso, los planteamientos son más bien conservadores; el objetivo primordial es resolver las necesidades directas de la población de la forma más rápida y económica posible. Así pues, la sostenibilidad medioambiental desempeña un papel secundario, pero en algunas zonas podría establecerse una conexión con esta parte del curso de ingeniería ambiental.

## Ingeniería Sin Fronteras

<span id="page-12-1"></span>Durante el período de la pasantía, se trabajó en un único proyecto. Se trataba de la construcción de un Polo Emprendedor para la *Fundación Todavía es tiempo* en Moreno, Provincia de Buenos Aires, que trabaja con familias desfavorecidas desde hace más de 35 años. En los últimos años, con el objetivo de crear oportunidades de formación y trabajo, especialmente para las mujeres que llevan a sus hijos a las actividades de la fundación, ha comenzado a ofrecer formación en diversos oficios: Carpintería, cerámica, panadería, chocolatería, confitería artesanal y más. Dada la falta de oportunidades en la región, la demanda de formación y trabajo ha aumentado y los talleres para actividades productivas no son suficientes. El mandato de ISF-Ar consistía en diseñar y construir un edificio para estas actividades, el cual alberga una cocina, un taller de carpintería, un taller de cerámica e instalaciones de almacenamiento asociadas.

Al principio de la pasantía, el diseño del edificio estaba prácticamente terminado y ya se habían encontrado algunos donantes, como la empresa constructora Barbieri, que había ofrecido al proyecto los perfiles de hierro para la construcción en seco.

Las tareas incluyeron la preparación de presupuestos en Excel, la elaboración de informes sobre ensayos de suelos y la ejecución de los mismos durante una visita a la ubicación del proyecto. Se tomaron muestras de suelo y se realizó el Ensayo de Penetración Ligera (DPL).

![](_page_12_Picture_7.jpeg)

Consiste en clavar una varilla metálica en el suelo dejando caer repetidamente un peso de 10 kg, contando el número de golpes por cada 10 cm de avance hasta que la varilla deja de avanzar. El número de golpes proporciona entonces información sobre las propiedades de resistencia del suelo y, por tanto, sobre el método de construcción necesario para la fundación. El suelo en cuestión tenía una buena resistencia, por lo que se optó por una fundación superficial en franjas.

![](_page_13_Picture_2.jpeg)

<span id="page-13-0"></span>*Figura 4 - Ensayo DPL*

![](_page_13_Picture_4.jpeg)

![](_page_14_Picture_1.jpeg)

*Figura 5 - Toma de muestras de suelo*

<span id="page-14-1"></span>En las últimas semanas de la pasantía en ISF-Ar, los avances en el proyecto Polo Emprendedor Moreno se retardaron y la comunicación con las personas de contacto se deterioró, por lo que se interrumpió la pasantía y se continuó en la Municipalidad de San Vicente.

## Municipalidad de San Vicente

<span id="page-14-0"></span>Al principio de la pasantía en la SVM, a finales de septiembre y principios de octubre, me familiaricé con muchos proyectos diferentes. Los más importantes, que desempeñaron un rol durante toda la pasantía y se describen con más detalle a continuación, fueron el recambio de tuberías de agua potable en la ciudad de San Vicente, la nueva construcción de tuberías de aguas pluviales y la construcción de carreteras asociadas en Villa Coll, Alejandro Korn, la construcción de un paso bajo nivel cerca de la estación de trenes de Alejandro Korn y el saneamiento de la laguna de San Vicente. Además, a menudo se asumían tareas de menor envergadura de proyectos aleatorios en los que alguno de los ingenieros necesitaba ayuda en ese momento, por ejemplo, para crear dibujos AutoCAD de componentes o para dividir lotes y preparar presupuestos en Excel. Como fuente y orientación para esto último, se utilizaron

![](_page_14_Picture_6.jpeg)

catálogos de componentes y presupuestos de otros proyectos. Siempre hubo que prestar especial atención a la fecha de los precios, ya que cambian casi mensualmente debido a la elevada inflación de Argentina, lo que hubo que incluir en los cálculos.

#### Recambio de la red de agua potable de San Vicente

<span id="page-15-0"></span>Este proyecto se refería a una zona del centro de la ciudad de San Vicente, que tiene una extensión de 4 x 8 manzanas y, por tanto, de aproximadamente 850 x 550 m. El objetivo era sustituir las antiguas tuberías de agua potable, que eran de hormigón con amianto y en parte con fugas, por tuberías nuevas de PVC. El proyecto ya estaba en fase de construcción cuando empezó la pasantía y la tarea principal era controlar la obra y documentar el progreso de la construcción. Como la obra no era muy compleja, esto se hizo sin la ayuda de los ingenieros de la SVM tras una introducción inicial al proyecto. La documentación se hizo con lapicero y papel sobre los planos trazados.

La construcción de las tuberías corrió a cargo de la empresa BRIALES S.A., que realiza proyectos de pavimento y obras hidráulicas y tiene su sede en La Plata. Para esta obra, era importante estar siempre al día y mostrar presencia en la obra. Así se garantizaba, por un lado, que todo marchaba según lo previsto y, por otro, que las obras se realizaban conforme a las especificaciones y la planificación. No siempre estaba garantizado que el personal de la empresa constructora se atuviera a los planes, en parte por falta de formación o para ahorrar dinero y tiempo. En este y otros proyectos, por ejemplo, se dieron casos de hormigonado inadecuado y algunas zanjas de excavación sólo se cerraron tras reiteradas peticiones.

Las nuevas tuberías de PVC se colocaron a lo largo de una cuadra con la ayuda de una tunelera. En primer lugar, la máquina atraviesa la tubería anterior y la rompe. A continuación, se fija la nueva tubería al extremo, se tira de ella hacia atrás y se coloca por el mismo recorrido. Así se evita la destrucción de calzadas y otros pavimentos existentes. Sin embargo, en la mayor parte del trazado hubo que abrir el terreno para instalar las conexiones domiciliarias.

![](_page_15_Picture_6.jpeg)

![](_page_16_Picture_1.jpeg)

![](_page_16_Picture_3.jpeg)

*Figura 7 - Tunelera Figura 6 - Lado opuesto: Retracción del tubo*

El avance del proyecto era de aproximadamente el 60% al inicio de la pasantía y su finalización estaba prevista para finales de febrero.

### Construcción de desagües pluviales en Villa Coll, Alejandro Korn

<span id="page-16-0"></span>Villa Coll es un barrio socioeconómicamente subdesarrollado de Alejandro Korn, que antes del inicio del proyecto no contaba con ninguna infraestructura de alcantarillado, aparte de las zanjas de las calles. Como consecuencia de ello, se producían repetidamente inundaciones durante los episodios de fuertes lluvias, que causaban daños a las calles sin pavimento y los edificios de los residentes y los ponían en peligro a ellos mismos. Por ello, el departamento de obras públicas diseñó un concepto de desagües centralizado que combinaba el escurrimiento superficial con una red de cañería subterránea.

![](_page_16_Picture_8.jpeg)

![](_page_17_Picture_1.jpeg)

*Figura 8 - Inundaciones en Villa Coll en 2019*

<span id="page-17-0"></span>![](_page_17_Picture_3.jpeg)

*Figura 9 - Inundaciones en Villa Coll en 2019*

<span id="page-17-1"></span>En detalle, la red de cañería consta de un colector principal en el límite de la zona del proyecto, tres ramales y cuatro subramales*.* El resto de las aguas pluviales llega a éstas a través del escurrimiento superficial y las zanjas de las calles existentes. Las calles bajo las que se construyeron los colectores se pavimentaron en el transcurso del proyecto, tanto con hormigón como con asfalto.

![](_page_17_Picture_6.jpeg)

![](_page_18_Picture_1.jpeg)

*Figura 10 - Construcción de cañería*

<span id="page-18-0"></span>Las empresas constructoras responsables fueron ECODYMA S.A. y BRIALES S.A. Este proyecto también estaba ya en marcha al inicio de la pasantía y se asumió el control y la documentación del avance de la construcción, que también se registró en el plano trazado con rotuladores de distintos colores para el túnel, la tubería y el pavimento (véase [Figura 11\)](#page-19-1). La empresa ECODYMA había puesto a disposición de la SVM un vehículo con el que se podía llegar a la obra en unos 15 minutos. En cuanto al procedimiento, normalmente se concertaban reuniones con el jefe de obra responsable de ECODYMA y, a continuación, éste y a veces otros ingenieros de la SVM recorrían la obra mientras describía el avance más reciente. Los puntos conflictivos durante la construcción eran principalmente las llamadas interferencias (véase la [Figura 11](#page-19-1) en amarillo), es decir, intersecciones de la cañería y los conductos en construcción con la red de gas y agua existente. En estos puntos, hubo que interrumpir las obras y la autoridad responsable del gas o el agua tuvo que desviar la tubería existente. Como suele faltar documentación sobre las infraestructuras, sobre todo en este ámbito, a veces las tuberías sólo se encontraban durante la construcción, lo que provocaba retrasos.

![](_page_18_Picture_4.jpeg)

![](_page_19_Figure_1.jpeg)

*Figura 11 - Plano que documenta el avance de la construcción*

<span id="page-19-1"></span>Además de la documentación, durante la pasantía también se trabajó en algunas tareas de planificación, concretamente se crearon planos en AutoCAD. Se trataba de los componentes de la cañería y de la planificación de la cobertura de la carretera en un tramo de construcción. Para ello hubo que preparar la documentación necesaria y los planos de otros tramos ya planificados sirvieron de orientación.

La fecha de finalización prevista para esta obra era finales de marzo de 2023.

#### Paso bajo nivel en Alejandro Korn

<span id="page-19-0"></span>Para evitar largas esperas en los pasos a nivel, actualmente se están construyendo numerosos pasos bajo nivel en los alrededores de Buenos Aires, entre ellos el primero de este tipo en Alejandro Korn, a unos 400 m de la estación de trenes. Se trata de una obra compleja, proyectada y gestionada por la empresa ferroviaria estatal *Trenes Argentinos.* La SVM acompañó la obra exclusivamente para garantizar la correcta utilización de las subvenciones estatales y recabar conocimientos técnicos para futuros proyectos de este tipo.

![](_page_19_Picture_7.jpeg)

Para no interrumpir el tráfico ferroviario, se construyó un bloque de túnel de hormigón armado al lado de la vía férrea y luego se fue empujando horizontalmente bajo las vías de a poco con ayuda de gatos hidráulicos. En el proceso, el terreno se excavó cada vez más y en algunos casos hubo que estabilizarlo temporalmente con pilotes de hormigón. El empuje exigía la máxima precisión, por lo que a menudo el bloque sólo avanzaba unos centímetros al día. En Figura 12 se muestra que se utilizó una capa de grasa sobre la que el bloque podía deslizarse mejor. Ésta tenía una masa de unas 550 TN, mientras que los gatos tenían una fuerza equivalente de unas 1400 TN. Para sacar el agua de precipitación fuera del paso bajo nivel, se construyó una estación de bombeo en uno de los lados (véase [Figura 14\)](#page-21-1), destinada a conducir el agua hasta el nivel de la alcantarilla de la calzada.

![](_page_20_Picture_2.jpeg)

*Figura 13 - Gato hidráulico Figura 12 - Capa de grasa*

![](_page_20_Picture_4.jpeg)

![](_page_20_Picture_6.jpeg)

![](_page_21_Picture_1.jpeg)

*Figura 14 - Vista aérea en febrero de 2023, en la parte superior la estación de bombeo*

<span id="page-21-1"></span>Poco después del inicio de las prácticas, comenzó el desplazamiento del bloque. Llegó a su posición final a principios de febrero de 2023 tras haber sido desplazado unos 18 metros. La finalización del proyecto está prevista para mediados de abril de 2023.

## Rehabilitación de la laguna de San Vicente

<span id="page-21-0"></span>La laguna de San Vicente es uno de los lagos más cercanos a la ciudad de Buenos Aires, lo que la hace popular entre turistas para la recreación y los deportes acuáticos. Desde la época colonial, la laguna ha sido un punto de referencia de San Vicente y hoy es un importante patrimonio natural ecológico y económico del municipio.<sup>13</sup> Por ello, la SVM se ha propuesto mejorar el estado ecológico de la laguna. Hace unos años, el camalote empezó a extenderse por la laguna. Esta planta flotante es originaria de la Sudamérica tropical y se ha extendido a otras partes del continente y del mundo como una neófita. El efecto de su propagación desenfrenada suele ser una amenaza para las especies animales y vegetales autóctonas y una reducción del contenido de oxígeno<sup>14</sup>. En el caso de la laguna de San Vicente, también fue problemático que se negara el acceso al agua a los deportistas acuáticos.

![](_page_22_Picture_2.jpeg)

*Figura 15 - Propagación del camalote en mayo de 2019 Fuente: https://www.youtube.com/watch?v=Up5RSujpFJ0*

<span id="page-22-0"></span>Tras estudiar varios métodos de saneamiento, SVM decidió utilizar excavadoras para retirar y transportar mecánicamente la planta flotante. Para ello se utilizaron equipos sobre plataformas flotantes y excavadoras especiales sobre orugas que permitían trabajar en el barro y en el agua.

![](_page_22_Picture_5.jpeg)

![](_page_23_Picture_1.jpeg)

*Figura 16 - Retirada mecánica del camalote con excavadoras*

<span id="page-23-0"></span>Esta parte del gran proyecto de rehabilitación concluyó en octubre de 2022. En total, se dragaron y retiraron más de 2000 toneladas de la planta flotante.<sup>15</sup>

La tarea durante la pasantía consistía en visualizar y analizar datos sobre diversos indicadores de la calidad del agua y el suelo de la laguna. Esto incluía diversos contenidos de sustancias y propiedades fisicoquímicas del agua. Aquí se hacía referencia a la ingeniería ambiental, ya que, por ejemplo, era necesario conocer los efectos de los distintos contenidos de sustancias. Los datos se enviaron desde el laboratorio a la SVM una sola vez durante todo el periodo de la pasantía, por lo que sólo se pudo elaborar un informe.

Además, se estaban planeando otros proyectos relacionados con la laguna. Durante la pasantía, se planificó el diseño de la zona costera para actividades recreativas. Incluía asientos, un parque infantil, un lugar con equipamiento deportivo, aparcamiento para bicicletas, baños y un muelle. La planificación debía tener en cuenta las necesidades de los residentes, la proximidad de la orilla, el uso de zonas de sombra naturales y la elección de materiales. Sitios comparables conocidos en Argentina y Alemania sirvieron de orientación. El plan fue revisado por los ingenieros y luego presentado al intendente.

2022 fue un año de sequía extrema en Argentina. Las desviaciones de las precipitaciones en cada uno de los tres últimos años fueron superiores al 10% en sentido negativo. En el área del

<sup>15</sup> [https://www.eldiariosur.com/san-vicente/2022/10/29/ya-sacaron-todas-las-plantas-de-la-laguna-de-san](https://www.eldiariosur.com/san-vicente/2022/10/29/ya-sacaron-todas-las-plantas-de-la-laguna-de-san-vicente-fueron-2000-toneladas-56987.html)[vicente-fueron-2000-toneladas-56987.html \(](https://www.eldiariosur.com/san-vicente/2022/10/29/ya-sacaron-todas-las-plantas-de-la-laguna-de-san-vicente-fueron-2000-toneladas-56987.html)consultado el 19.03.2023)

Gran Buenos Aires cayeron unos 600 mm menos de precipitaciones en 2022, con una precipitación media anual normal de 900 a 1100 mm en San Vicente.<sup>16 17</sup> La laguna de San Vicente también se ha visto fuertemente afectada por esto. La cantidad de agua se ha reducido mucho y grandes partes de la laguna están secas hoy, en marzo de 2023. <sup>18</sup>

![](_page_24_Picture_2.jpeg)

*Figura 17 - Estado de la laguna en febrero de 2023. Fuente: https://auno.org.ar/la-laguna-de-san-vicente-en-riesgo-porgrave-sequia*

<span id="page-24-1"></span>Es cuestionable que merezcan la pena más proyectos como los mencionados en la laguna cuando la existencia de la misma con su flora y fauna se ve amenazada por la sequía actual.

## JLM Consultores y Asociados

<span id="page-24-0"></span>A pesar de la brevedad del periodo de la pasantía en JLM, de principios de enero a finales de febrero de 2023, fue posible recoger impresiones muy variadas y hacerse una idea de muchos proyectos. La actividad se limitó exclusivamente al trabajo de oficina, con la excepción de dos días. En total, se trabajó en tres proyectos: La elaboración de un estudio de impacto ambiental para una estación de bombeo en Lomas de Zamora, el estudio hidráulico preliminar de un predio en Ezeiza donde se construirá una cárcel penitenicaria, y la planificación de calle de un área de seis manzanas en La Plata. Lomas de Zamora y Ezeiza son suburbios de la ciudad de

<sup>18</sup> [https://auno.org.ar/la-laguna-de-san-vicente-en-riesgo-por-grave-sequia \(](https://auno.org.ar/la-laguna-de-san-vicente-en-riesgo-por-grave-sequia)consultado el 19.03.2023)

![](_page_24_Picture_10.jpeg)

<sup>16</sup> [https://es.wikipedia.org/wiki/San\\_Vicente\\_\(Buenos\\_Aires\)#](https://es.wikipedia.org/wiki/San_Vicente_(Buenos_Aires)#Clima_2)Clima\_2 (consultado el 19.03.2023)

<sup>17</sup> [https://www.smn.gob.ar/noticias/clima-en-argentina-2022-temperaturas-extremas-sequ%C3%ADa-y](https://www.smn.gob.ar/noticias/clima-en-argentina-2022-temperaturas-extremas-sequ%C3%ADa-y-récords)[récords \(](https://www.smn.gob.ar/noticias/clima-en-argentina-2022-temperaturas-extremas-sequ%C3%ADa-y-récords)consultado el 19.03.2023)

Buenos Aires. A diferencia del trabajo en SVM, aquí trabajé en tareas relacionadas durante un período de tiempo más largo, lo que permitió una inmersión más profunda.

Además, el director, [PERSONA], ofreció una vista de las distintas áreas de la empresa, incluido el laboratorio de suelos, donde se realizan las pruebas básicas. Esto permitió experimentar en la práctica los conocimientos teóricos de los estudios.

![](_page_25_Picture_3.jpeg)

*Figura 18 - Horno para secar muestras de suelo*

<span id="page-25-0"></span>![](_page_25_Picture_5.jpeg)

![](_page_26_Picture_1.jpeg)

*Figura 19 - Tamices para diferentes granulometrías y dispositivo de límite elástico*

<span id="page-26-1"></span>Otro aspecto especial fue la visita a Ecodyma S.A., donde el [PERSONA] trabajó durante varios años. Esta empresa cuenta con numerosas máquinas de construcción y cinco helicópteros equipados con modernos sensores lidar, que se utilizan para crear modelos digitales del terreno.

<span id="page-26-0"></span>Estudio de impacto ambiental para estaciones de bombeo en Lomas de Zamora

El objetivo de este proyecto era rehabilitar las descargas de dos estaciones de bombeo en Lomas de Zamora, un suburbio de la ciudad que limita con Buenos Aires por el sur. Estas estaciones bombean el agua de los brazos de menor altitud hacia el río Riachuelo, que separa la ciudad de Buenos Aires de la provincia. Con el paso de los años, los desagües se habían deteriorado por el flujo de agua, por lo que ahora existe riesgo de erosión bajo la descarga.

![](_page_26_Picture_6.jpeg)

![](_page_27_Picture_1.jpeg)

*Figura 20 - Estación de bombeo del arroyo Unamuno con descarga abajo a la derecha. Fuente: https://earth.google.com/web/search/estacion+es+bombeo+arroyo+unamuno*

<span id="page-27-1"></span>Al tratarse de la renovación de una parte de la estructura existente, ya se disponía de la mayor parte de los datos sobre el marco legal, el estado del medio ambiente y los impactos. Además, había muchas similitudes entre las dos estaciones de bombeo, ya que sólo las separan unos 3 km. La tarea consistía en recopilar la información existente en un documento y establecer una referencia al proyecto actual. Además, había que crear la introducción y la descripción del proyecto. La estructura del estudio de impacto ambiental es muy similar a la presentada en la materia de *Umweltprüfung* (evaluación ambiental) de la BHT: Introducción, descripción del proyecto, valoración de alternativas, descripción del estado actual del medio ambiente, descripción de los impactos ambientales potenciales según bienes protegidos, resumen y lista de fuentes. La preparación se llevó a cabo en constante coordinación con el [PERSONA]. Es ingeniero hidráulico y responsable de medio ambiente en la empresa.

### Relevamiento hidráulico del predio

<span id="page-27-0"></span>Por encargo del gobierno provincial de Buenos Aires, se va a construir un centro penitenciario en Ezeiza, 32 km al sur de la capital. La tarea de JLM consistió en investigar la función de drenaje de un pequeño arroyo situado en el límite de la zona del proyecto.

En primer lugar, se creó un modelo digital de elevación utilizando un dron Phantom 4 de DJI. El dron no necesita un escáner especial para ello, sino que se toman fotos aéreas desde secciones fijas. También se necesita una base para determinar la ubicación exacta del dron. La

![](_page_27_Picture_7.jpeg)

ruta de vuelo se determina de antemano y se vuela automáticamente. A continuación, las fotos se introducen en el programa Agisoft Metashape y los productos incluyen un modelo digital del terreno y curvas de nivel.

![](_page_28_Picture_2.jpeg)

*Figura 21 - Dron Phantom 4 con controlador en el que se programa la ruta*

<span id="page-28-0"></span>![](_page_28_Picture_4.jpeg)

![](_page_29_Picture_1.jpeg)

*Figura 22 - Base*

<span id="page-29-0"></span>![](_page_29_Picture_3.jpeg)

*Figura 23 - Modelo digital del terreno en Agisoft Metashape*

<span id="page-29-1"></span>![](_page_29_Picture_5.jpeg)

A continuación, el modelo del terreno se carga en el programa SWMM (*Storm Water Management Model*) y se lleva a cabo el cálculo de los eventos de precipitación. La tarea en durante la pasantía consistió en dividir la cuenca investigada en subcuencas con parámetros similares, para cada una de las cuales se midió a continuación la longitud máxima, con la que se calcularon en Excel el ancho medio, la superficie, la pendiente y el coeficiente de rugosidad según Strickler.

Después, se pudieron simular con el programa diferentes eventos de precipitaciones; el valor límite fue un intervalo de recurrencia  $T = 100$  a. No hubo problemas en este proyecto; la capacidad del canal era suficiente para el drenaje. De lo contrario, tal vez hubiera sido necesario decidir medidas estructurales, como la ampliación del canal o de los puentes, que eran puntos cruciales.

#### Planeamiento vial en La Plata

<span id="page-30-0"></span>La tarea en este proyecto fue crear un plano en AutoCAD para el diseño vial de un área de tres por dos manzanas en La Plata. Había que planificar un total de tres tramos viales situados en la zona de estudio. Ya se disponía de un plano del gobierno de la ciudad de La Plata, pero JLM tuvo que crear una versión separada para el cliente.

La vista en planta con cotas y alzados podía dibujarse sin más. Para las dimensiones que faltaban en el plano existente, había especificaciones, incluidas el ancho de las calles y veredas y los radios de las curvas. Los perfiles longitudinales de las calles se crearon mediante un script. Los ingenieros habían preparado un archivo Excel en el que se introducen las alturas del terreno y las longitudes de las secciones, que a su vez da salida a los datos para el script de AutoCAD. Éste se ejecuta en AutoCAD y el perfil longitudinal se crea automáticamente. Era importante desactivar la función ortogonal y la referencia a objetos, ya que, de lo contrario, el modelo se distorsionaría. Los perfiles transversales pudieron tomarse de proyectos anteriores porque la carretera correspondía a la norma de la zona. Sólo se ajustaron los contornos de elevación.

Por último, el plan se presentó en layout y se envió al cliente. El resultado fue un total de cuatro planos: un plano general de toda la zona del proyecto y los planos de los tres tramos de calle con perfiles longitudinales y transversales.

![](_page_30_Picture_7.jpeg)

31

## <span id="page-31-0"></span>4. Evaluación subjetiva

La pasantía en Argentina fue una experiencia extraordinaria y especial. Aprendí mucho no sólo profesionalmente, sino también personalmente, empezando por la búsqueda de pasantía, que fue mucho más difícil aquí que en Alemania. El alivio cuando creía que había encontrado un puesto y las muchas decepciones cuando no funcionó fueron una carga para mi tiempo y mi mente. Pero este proceso fue también un endurecimiento y una lección para posibles situaciones futuras de este tipo.

No saqué mucho provecho de mi breve estancia en *Ingeniería Sin Fronteras*. Fue interesante ver los procedimientos y medios utilizados por un equipo tan pequeño con recursos muy limitados para planificar y ejecutar proyectos durante largos periodos de tiempo. Sin embargo, debido a su reducido tamaño, todos los empleados estaban muy ocupados y me dedicaron poco tiempo como pasante, por lo que nunca fue integrado realmente.

La pasantía en la *Municipalidad de San Vicente* y en *JLM Consultores y Asociados* proporcionaron experiencias mucho más enriquecedoras. En cuanto a la variedad de tareas, fue una excelente primera experiencia laboral, ya que permitió conocer una gran variedad de áreas de trabajo, lo que resultó útil para identificar intereses para futuros empleos.

El ambiente de trabajo en ambas organizaciones se caracterizaba por una marcada informalidad, que tenía su origen en la baja media de edad del equipo, así como en las normas sociales de Argentina. La gente se dirigía a los compañeros por apodo o nombre y las conversaciones informales sobre la vida personal desde el primer día se percibían como algo completamente normal. Esto dio lugar a un ambiente de trabajo muy agradable y relajado en el que nunca se estaba solo. Sin embargo, también significaba que las tareas laborales a veces no parecían obligatorias e importantes.

En general, a veces se tenía la sensación de no ser realmente necesario como empleado. Hubiera sido deseable que se me plantearan retos y se implicara un poco más. Este fue más el caso de JLM, ya que trabajé en tareas más largas y coherentes que constituían una parte importante del proyecto.

Además, la combinación de los dos lugares de trabajo supuso una interesante variante de pasantía. En SVM, se conoció el funcionamiento de un organismo gubernamental, mientras que en JLM se aclararon los aspectos de una empresa privada. En el primero se realizaron tareas más prácticas, como la inspección de obras, mientras que en el segundo se trabajó más en la oficina, al tiempo que se adquirían nuevos programas y tecnologías.

![](_page_31_Picture_8.jpeg)

32

Ahora existe la posibilidad de especializarse en las áreas que resultaron interesantes durante la pasantía en el próximo programa de máster y en la vida profesional posterior. Cabe señalar que no se cubrieron todas las áreas del programa de bachelor de Ingeniería ambiental-civil.

A pesar de las críticas y las dificultades para encontrar una pasantía, ha sido una experiencia enriquecedora en muchos sentidos y estoy agradecido de haberla vivido.

Les agradezco especialmente al profesor Andreas Heider y Ing. Hernán Mariño por coordinar el intercambio y la pasantía, a [PERSONA], Susana Viñes y [PERSONA], los tutores de las varias empresas y al CUAA-DAHZ por hacer posible el intercambio.

![](_page_32_Picture_4.jpeg)

# <span id="page-33-0"></span>Bibliografía

- Agencia Universitaria de Noticias (24.02.2023), *La Laguna de San Vicente en riesgo por grave sequía,* consultado el 19.03.2023, [https://auno.org.ar/la-laguna-de-san-vicente-en](https://auno.org.ar/la-laguna-de-san-vicente-en-riesgo-por-grave-sequia)[riesgo-por-grave-sequia](https://auno.org.ar/la-laguna-de-san-vicente-en-riesgo-por-grave-sequia)
- El Diario Sur (27.02.2022), Fotos históricas: la inauguración del Hospital de San Vicente con Perón y Eva en 1949, consultado el 12.03.2023, [https://www.eldiariosur.com/san](https://www.eldiariosur.com/san-vicente/2022/2/27/fotos-historicas-la-inauguracion-del-hospital-de-san-vicente-con-peron-eva-en-1949-52487.html)[vicente/2022/2/27/fotos-historicas-la-inauguracion-del-hospital-de-san-vicente-con](https://www.eldiariosur.com/san-vicente/2022/2/27/fotos-historicas-la-inauguracion-del-hospital-de-san-vicente-con-peron-eva-en-1949-52487.html)[peron-eva-en-1949-52487.html](https://www.eldiariosur.com/san-vicente/2022/2/27/fotos-historicas-la-inauguracion-del-hospital-de-san-vicente-con-peron-eva-en-1949-52487.html)
- El Diario Sur (19.10.2022), *Ya sacaron todas las plantas de la laguna de San Vicente: fueron 2000 toneladas,* consultado el 19.03.2023, [https://www.eldiariosur.com/san](https://www.eldiariosur.com/san-vicente/2022/10/29/ya-sacaron-todas-las-plantas-de-la-laguna-de-san-vicente-fueron-2000-toneladas-56987.html)[vicente/2022/10/29/ya-sacaron-todas-las-plantas-de-la-laguna-de-san-vicente](https://www.eldiariosur.com/san-vicente/2022/10/29/ya-sacaron-todas-las-plantas-de-la-laguna-de-san-vicente-fueron-2000-toneladas-56987.html)[fueron-2000-toneladas-56987.html](https://www.eldiariosur.com/san-vicente/2022/10/29/ya-sacaron-todas-las-plantas-de-la-laguna-de-san-vicente-fueron-2000-toneladas-56987.html)
- Ingeniería Sin Fronteras Argentina (2021), *Quienes Somos,* consultado el 20.03.2023, [https://isf-argentina.org/quienes-somos\\_es/](https://isf-argentina.org/quienes-somos_es/)
- Ingeniería Sin Fronteras Argentina (2021), *Preguntas Frecuentes,* consultado el 20.03.2023, <https://isf-argentina.org/preguntas-frecuentes/>
- Ingeniería Sin Fronteras Argentina (2021), *Alianzas,* consultado el 20.03.2023, [https://isf](https://isf-argentina.org/alianzas/)[argentina.org/alianzas/](https://isf-argentina.org/alianzas/)
- JLM Consultores y Asociados (2022), *Nosotros,* consultado el 14.03.2023, [https://www.jlmconsultoresasociados.com/nosotros](/Users/gabrielboehm/Documents/Praktikum/Municipalidad%20de%20San%20Vicente/0.1%20Berichte/%20https:/www.jlmconsultoresasociados.com/nosotros)
- JLM Consultores y Asociados (2022), *Servicios,* consultado el 14.03.2023, <https://www.jlmconsultoresasociados.com/servicios>
- Ministerio de Hacienda (2017), *Provincia de Buenos Aires – Informe sintético de caracterización socio-productiva,* consultado el 12.03.2023, [http://www2.mecon.gov.ar/hacienda/dinrep/Informes/archivos/buenos\\_aires.pdf](http://www2.mecon.gov.ar/hacienda/dinrep/Informes/archivos/buenos_aires.pdf)
- Municipalidad de San Vicente (2023), *Intendente Municipal,* consultado el 12.03.2023[,](https://www.sanvicente.gob.ar/municipio/intendentemunicipal.aspx) <https://www.sanvicente.gob.ar/municipio/intendentemunicipal.aspx>
- Servicio Meteorológico Nacional Argentina (19.01.2023), *Clima en Argentina 2022: temperaturas extremas, sequía y récords,* consultado el 19.03.2023, [https://www.smn.gob.ar/noticias/clima-en-argentina-2022-temperaturas-extremas](https://www.smn.gob.ar/noticias/clima-en-argentina-2022-temperaturas-extremas-sequ%C3%ADa-y-récords)[sequ%C3%ADa-y-récords](https://www.smn.gob.ar/noticias/clima-en-argentina-2022-temperaturas-extremas-sequ%C3%ADa-y-récords)
- Télam SE (23.02.2023), Kicillof reivindicó el rol del Estado para que "los bonaerenses accedan a sus derechos", consultado el 12.03.2023, [https://www.telam.com.ar/notas/202302/620843-kicillof-salud-san-vicente](https://www.telam.com.ar/notas/202302/620843-kicillof-salud-san-vicente-poblacion.html)[poblacion.html](https://www.telam.com.ar/notas/202302/620843-kicillof-salud-san-vicente-poblacion.html)

![](_page_33_Picture_14.jpeg)

Wikipedia (2023), *Dickstielige Wasserhyazinthe,* consultado el 19.03.2023, [https://de.wikipedia.org/wiki/Dickstielige\\_Wasserhyazinthe](https://de.wikipedia.org/wiki/Dickstielige_Wasserhyazinthe)

Wikipedia (2023), *San Vicente (Buenos Aires),* consultado el 12.03.2023, [https://es.wikipedia.org/wiki/San\\_Vicente\\_\(Buenos\\_Aires\)](https://es.wikipedia.org/wiki/San_Vicente_(Buenos_Aires))

Wikipedia (2023), *Partidos de la Provincia de Buenos Aires por IDH,* consultado del 12.03.2023,

https://es.wikipedia.org/wiki/Anexo:Partidos de la provincia de Buenos Aires por [\\_IDH](https://es.wikipedia.org/wiki/Anexo:Partidos_de_la_provincia_de_Buenos_Aires_por_IDH)

![](_page_34_Picture_5.jpeg)

## <span id="page-35-0"></span>Declaración de autenticidad

Yo, Gabriel Benjamin Boehm, declaro que he escrito este informe de forma independiente y que no he utilizado más fuentes o ayudas que las indicadas.

Se han marcado todos los pasajes de texto tomados textualmente o como fuentes externas.

Buenos Aires, 23.03.2023

G-Bach

![](_page_35_Picture_6.jpeg)